## **SIEMENS**

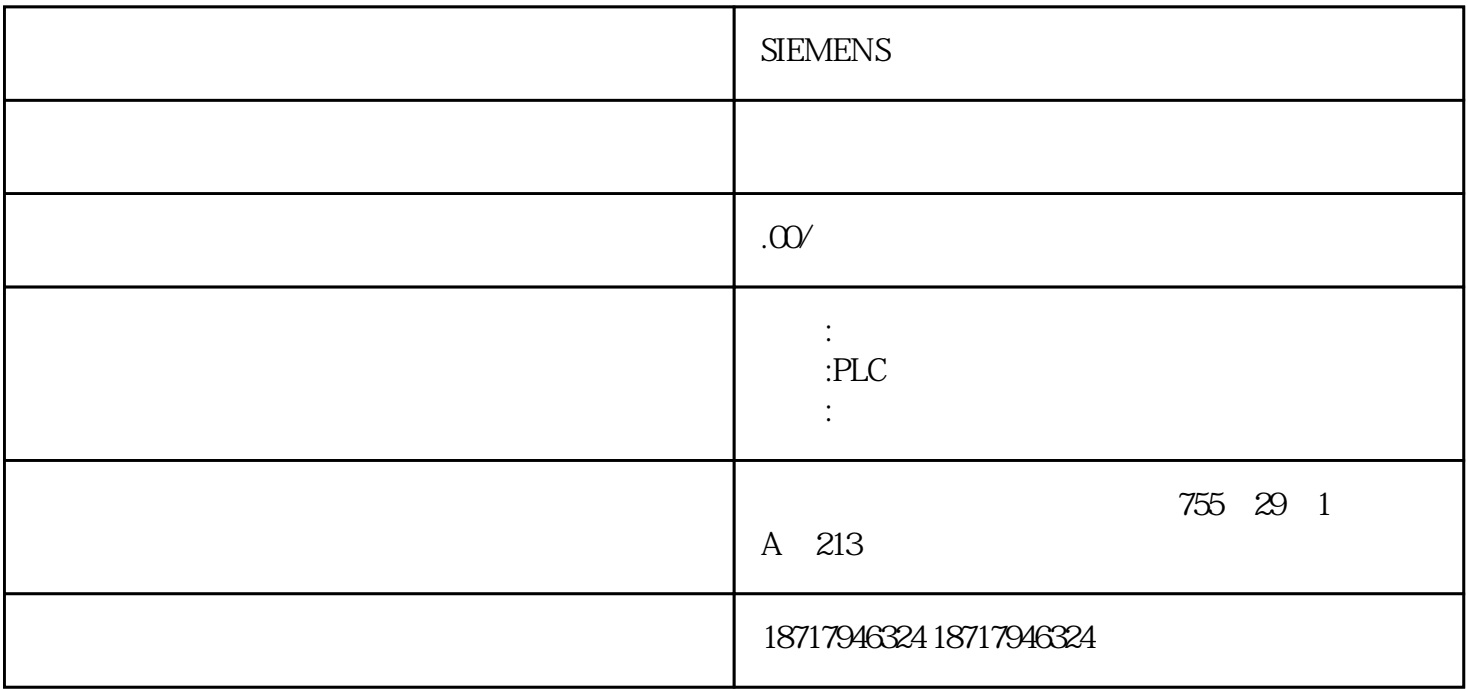

**SIEMENS** 

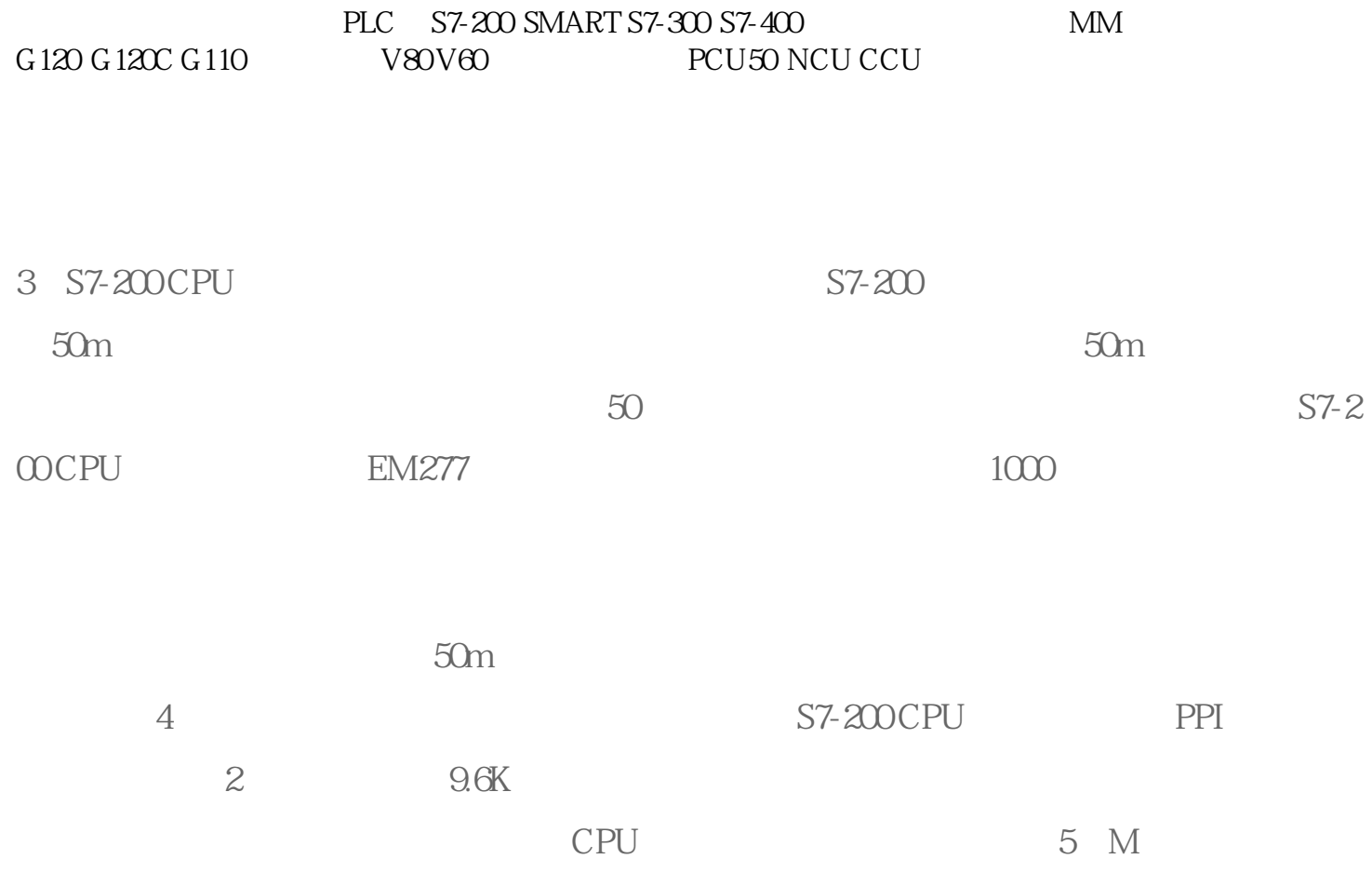

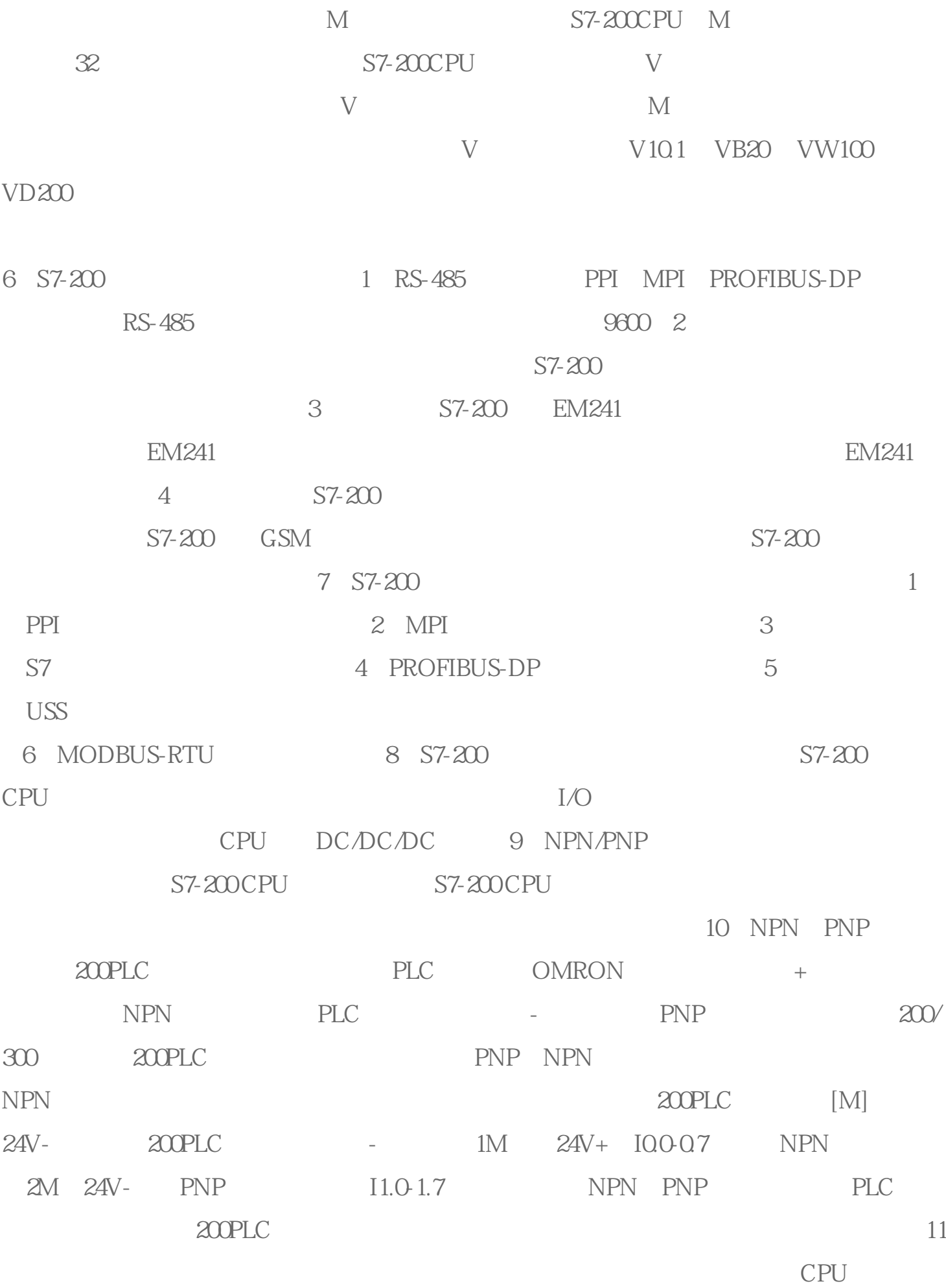

HDEF SMO.0 HDEF

 $12 \hspace{1.5cm} \text{SMO1}$ 

HDEF